## **Search Engine Parser Documentation** *Release 0.6.1*

**Diretnan Domnan, Mmadu Manasseh**

**Jul 16, 2020**

### Contents:

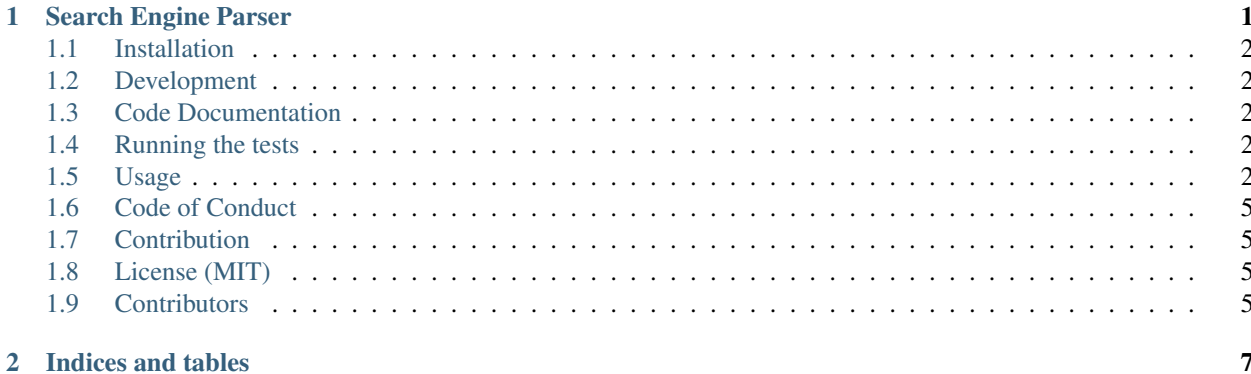

## CHAPTER<sup>1</sup>

### Search Engine Parser

<span id="page-4-0"></span>pypi package 0.6

Package to query popular search engines and scrape for result titles, links and descriptions. Aims to scrape the widest range of search engines. View all [supported engines](https://github.com/bisoncorps/search-engine-parser/blob/master/docs/supported_engines.md)

- *[Search Engine Parser](#page-4-0)*
	- *Popular Supported Engines*
	- *Installation*
	- *Development*
	- *Code Documentation*
	- *Running the tests*
	- *Usage*
		- \* *Code*
		- \* *Command line*
	- *Code of Conduct*
	- *Contribution*
	- *License (MIT)* ## Popular Supported Engines

Some of the popular search engines include:

- Google
- DuckDuckGo
- GitHub
- StackOverflow
- Baidu
- YouTube

View all [supported engines](https://github.com/bisoncorps/search-engine-parser/blob/master/docs/supported_engines.md)

### <span id="page-5-0"></span>**1.1 Installation**

```
# install only package dependencies
pip install search-engine-parser
# Installs `pysearch` cli tool
pip install "search-engine-parser[cli]"
```
### <span id="page-5-1"></span>**1.2 Development**

Clone the repository

```
git clone git@github.com:bisoncorps/search-engine-parser.git
```
Create virtual environment and install requirements

```
mkvirtualenv search_engine_parser
pip install -r requirements/dev.txt
```
### <span id="page-5-2"></span>**1.3 Code Documentation**

Found on [Read the Docs](https://search-engine-parser.readthedocs.io/en/latest)

### <span id="page-5-3"></span>**1.4 Running the tests**

pytest

### <span id="page-5-4"></span>**1.5 Usage**

#### **1.5.1 Code**

Query Results can be scraped from popular search engines as shown in the example snippet below

```
import pprint
from search_engine_parser.core.engines.bing import Search as BingSearch
from search_engine_parser.core.engines.google import Search as GoogleSearch
from search_engine_parser.core.engines.yahoo import Search as YahooSearch
search_args = ('preaching to the choir', 1)
gsearch = GoogleSearch()
ysearch = YahooSearch()
bsearch = BingSearch()
gresults = gsearch.search(*search_args)
yresults = ysearch.search(*search_args)
bresults = bsearch.search(*search_args)
a = f"Google": gresults,
    "Yahoo": yresults,
    "Bing": bresults
    }
# pretty print the result from each engine
for k, v in a.items():
   print(f"-------------{k}------------")
   for result in v:
        pprint.pprint(result)
# print first title from google search
print(gresults["titles"][0])
# print 10th link from yahoo search
print(yresults["links"][9])
# print 6th description from bing search
print(bresults["descriptions"][5])
# print first result containing links, descriptions and title
print(gresults[0])
```
For localization, you can pass the url keyword and a localized url. This would use the url to query and parse using the same engine's parser

```
# Use google.de instead of google.com
results = gsearch.search(*search_args, url="google.de")
```
#### **Cache**

The results are automatically cached for engine searches, you can either bypass cache by adding cache=False to the search or async\_search method or clear the engines cache

```
from search_engine_parser.core.engines.github import Search as GitHub
qithub = Github()# bypass the cache
github.search("search-engine-parser", cache=False)
#OR
# clear cache before search
github.clear_cache()
github.search("search-engine-parser")
```
#### **Async**

search-engine-parser supports async hence you could use codes like

```
results = await gsearch.async_search(*search_args)
```
#### **Results**

The SearchResults after the searching

```
>>> results = gsearch.search("preaching the choir", 1)
>>> results
<search_engine_parser.core.base.SearchResult object at 0x7f907426a280>
# The object supports retreiving individual results by iteration of just by type
˓→(links, descriptions, titles)
>>> results[0] # Returns the first <SearchItem>
>>> results[0]["description"] # Get the description of the first item
>>> results[0]["link"] # get the link of the first item
>>> results["descriptions"] # Returns a list of all descriptions from all results
```
It can be iterated like a normal list to return individual SearchItem

#### **1.5.2 Command line**

Search engine parser comes with a CLI tool known as pysearch e.g

pysearch --engine bing search --query "Preaching to the choir" --type descriptions

#### Result

```
'Preaching to the choir' originated in the USA in the 1970s. It is a variant of the
→earlier 'preaching to the converted', which dates from England in the late 1800s
→and has the same meaning. Origin - the full story 'Preaching to the choir' (also
˓→sometimes spelled quire) is of US origin.
```
There is a needed argument for the CLI i.e  $-e$  Engine followed by either of two subcommands in the CLI i.e search and summary

```
usage: pysearch [-h] [-u URL] [-e ENGINE] {search, summary} ...
SearchEngineParser
positional arguments:
 {search,summary} help for subcommands
   search search help
   summary summary help
optional arguments:
 -h, --help show this help message and exit
 -u URL, --url URL A custom link to use as base url for search e.g
                     google.de
 -e ENGINE, --engine ENGINE
                     Engine to use for parsing the query e.g google, yahoo,
                     bing,duckduckgo (default: google)
```
summary just shows the summary of each search engine added with descriptions on the return

```
pysearch --engine google summary
```
Full arguments for the search subcommand shown below

```
usage: pysearch search [-h] -q QUERY [-p PAGE] [-t TYPE] [-r RANK]
optional arguments:
 -h, --help show this help message and exit
 -q QUERY, --query QUERY
                       Query string to search engine for
 -p PAGE, --page PAGE Page of the result to return details for (default: 1)
 -t TYPE, --type TYPE Type of detail to return i.e full, links, desciptions
                       or titles (default: full)
 -r RANK, --rank RANK ID of Detail to return e.g 5 (default: 0)
 -cc, --clear_cache Clear cache of engine before searching
```
### <span id="page-8-0"></span>**1.6 Code of Conduct**

All actions performed should adhere to the [code of conduct](https://github.com/bisoncorps/search-engine-parser/blob/master/CODE_OF_CONDUCT.md)

### <span id="page-8-1"></span>**1.7 Contribution**

Before making any contribution, please follow the [contribution guide](https://github.com/bisoncorps/search-engine-parser/blob/master/CONTRIBUTING.md)

### <span id="page-8-2"></span>**1.8 License (MIT)**

This project is opened under the [MIT 2.0 License](https://github.com/bisoncorps/search-engine-parser/blob/master/LICENSE) which allows very broad use for both academic and commercial purposes.

### <span id="page-8-3"></span>**1.9 Contributors**

Thanks goes to these wonderful people [\(emoji key\)](https://allcontributors.org/docs/en/emoji-key):

This project follows the [all-contributors](https://github.com/all-contributors/all-contributors) specification. Contributions of any kind welcome!

# CHAPTER 2

Indices and tables

- <span id="page-10-0"></span>• genindex
- modindex
- search